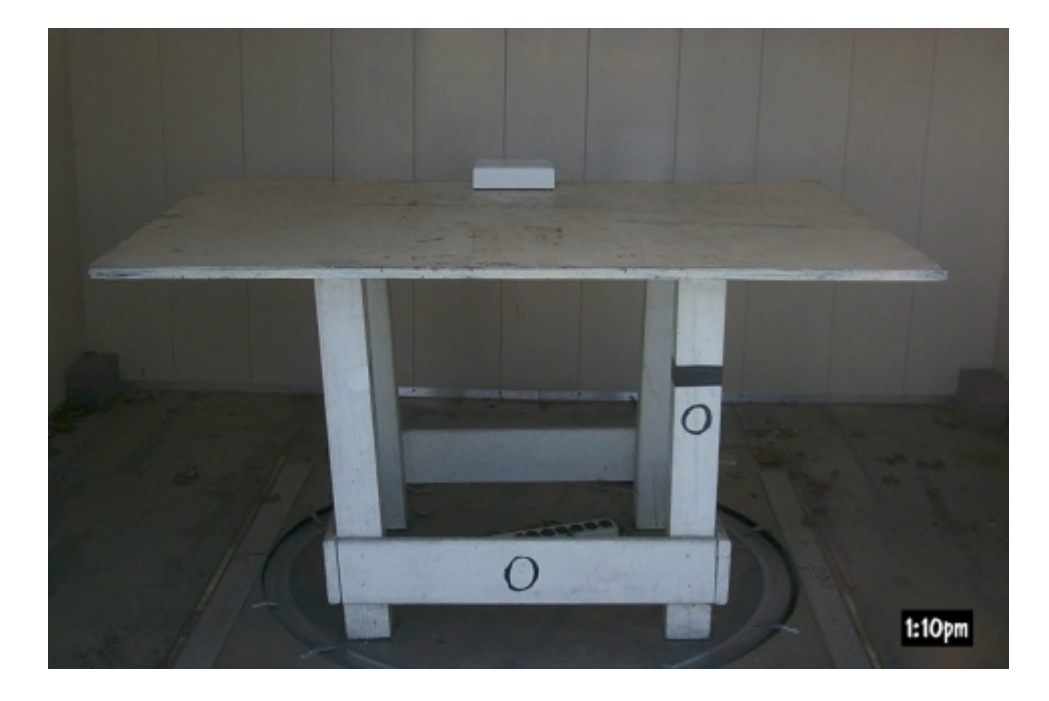

Figure 3.1 Radiated Test Setup, Front View

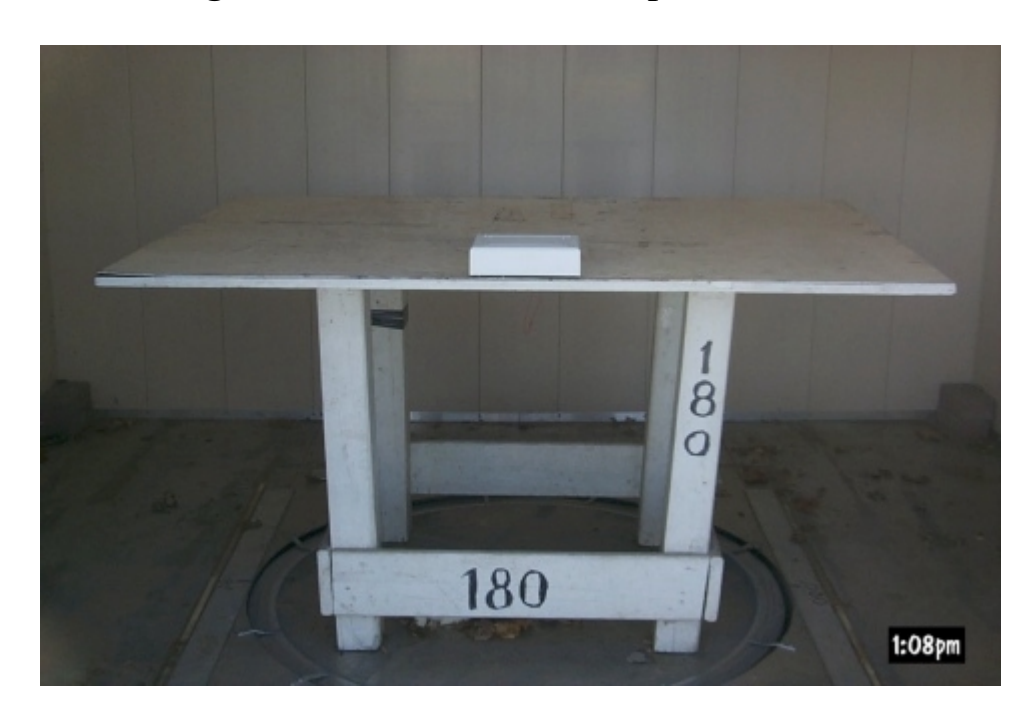

Figure 3.2 Radiated Test Setup, Rear View

Advanced Compliance Lab 6 Randolph Way, Hillsborough, NJ 08876 Tel: (732) 560-9010 Fax: (732) 560-9173